# **Alliance Payment Technologies, Inc. XML Requester Service**

# **Version: 2.3 Wednesday, November 19, 2003**

For support, please contact: [support@allianceach.com](mailto:support@allianceach.com" ) (909) 974-0100

# **Table of Contents**

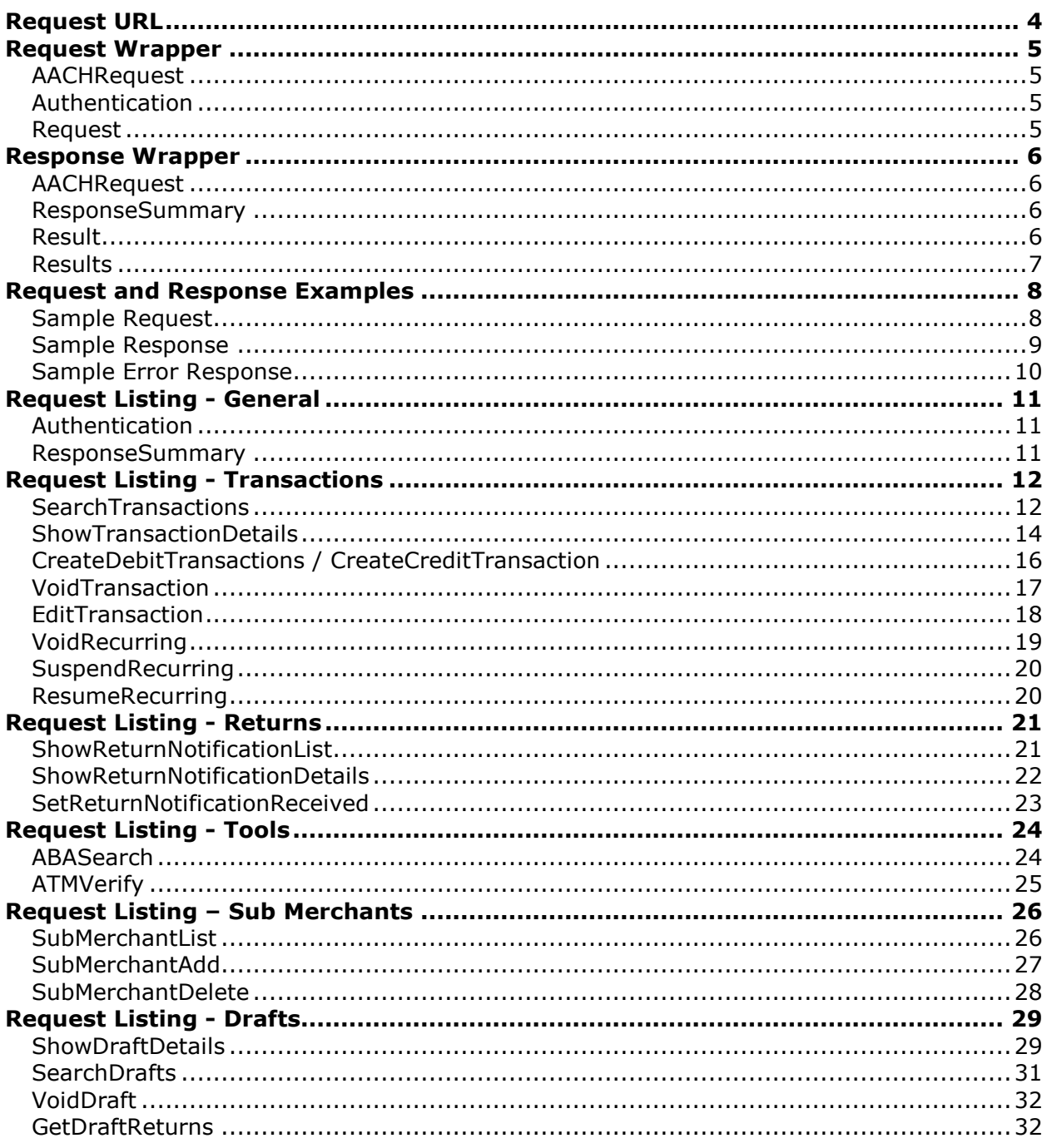

## **Revision History**

5/6/2003 4:14:10 PM Added ABASearch utility

5/7/2003 2:35:54 PM Added CreateDebitTransaction utility Added CreateCreditTransaction utility

> Defined guidelines for: VoidTransaction

7/24/2003 2:16:13 PM Added VoidTransaction utility Added ATMVerify utility Added EditTransaction utility

8/6/2003 9:21:00 AM Added SubMerchantList utility Added SubMerchantAdd utility Added SubMerchantDelete utility

#### 8/20/2003 8:26:42 AM

Upgraded to Version 2.0 which now supports multiple requests per post.

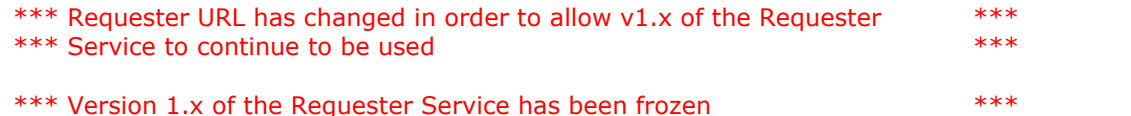

#### 10/6/2003 4:44:41 PM

Added VoidDraft utility Added SearchDrafts utility Added ShowDraftDetails utility Added GetDraftReturns utility

#### 11/19/2003 5:51 PM

Revised CreateDebitTransaction to support Recurring Transactions Revised CreateCredtTransaction to support Recurring Transactions Revised SearchTransactions to support Recurring Transactions Revised EditTransaction to support Recurring Transactions Added VoidRecurring utility Added SuspendRecurring utility Added ResumeRecurring utility

<span id="page-3-0"></span>All Requester transactions must be submitted to the following URL: **https://gateway.allianceach.com/requester/request-v2.asp**

> **Username: Your Alliance Gateway UserName Password: Your Alliance Gateway Password**

For test transaction, submit to the following URL: **https://gateway.allianceach.com/requester/request-v2-test.asp**

**Username: Demo Password: Demo**

NOTE: All test transactions will be viewable on the Demo Gateway at https://gateway.allianceach.com/demo/

## <span id="page-4-0"></span>**AACHRequest**

The outer tag for the Requester XML request. This tag must be the outermost XML element.

```
<AACHRequest>
  ..
 request details here
  ..
</AACHRequest>
```
### **Authentication**

The *Authentication* tag is a child of the *AACHRequest* tag. It contains two child elements. Username and Password. Every request must have an authentication tag with valid contents in its two child elements.

```
<AACHRequest>
 <Authentication>
   <Username>myusername</Username>
   <Password>mypassword</Password>
 </Authentication>
  ..
 details here
  ..
</AACHRequest>
```
### **Request**

The R*equest* tag must be included in all requests. All request tags have at least one child. The *RequestType* selects the command for the Requester. For details of each Request along with the parameters of the *RequestType*, see the Request Listings.

Each *Request* tag must have a unique ID to ensure the response can be associated with it. The ID does not need to be sequential or numerical. IDís are not maintained from request to request, they are transient and there discarded after each request response.

```
<AACHRequest>
  ..
 authentication
  ..
 <Request ID="1">
   <RequestType>ABASearch</RequestType>
   <ABANumber>322282603</ABANumber>
 </Request>
</AACHRequest>
```
# <span id="page-5-0"></span>**Response Wrapper**

Each request in a transmission will return an associated response result in the response transmission. The response wrappers structure is similar to the request wrapper.

## **AACHRequest**

The outer tag for the Requester XML response. This tag will be the outermost XML element.

```
<AACHRequest>
  ..
 response details here
  ..
</AACHRequest>
```
#### **ResponseSummary**

The responssummary tag is a child of AACHRequest. It contains several child elements pertaining to the results of the request.

```
<AACHRequest>
 <ResponseSummary>
    <Error/>
    <Message/>
    <RequestCount>3</RequestCount>
    <SuccessCount>3</SuccessCount>
    <FailCount>0</FailCount>
    <TimeStamp>8/20/2003 8:17:10 AM</TimeStamp>
    <ExecuteTime>0.703125</ExecuteTime>
 </ResponseSummary>
 ..
 response details here
 ..
</AACHRequest>
```
#### **Result**

The result tag is a child of AACHRequest. It contains several child elements pertaining to the results of the request.

```
<AACHRequest>
  ..
 response header details here
  ..
 <Result ID="1">
    <RequestType>ABASearch</RequestType>
    <Status>Success</Status>
    <StatusMessage />
    <TimeStamp>8/20/2003 8:17:08 AM</TimeStamp>
     ..
    results details here
    ..
 </Result>
  ..
 zero or more results here
  ..
</AACHRequest>
```
#### <span id="page-6-0"></span>**Results**

The results tag is a child of result. It contains several child elements pertaining to the detailed results of the request.

```
<AACHRequest>
  ..
 response header details here
 ..
 request header here
 ..
  <Result ID="1">
    ..
    result header here
    ..
    <Results Count="2">
     <Result ID="1">
      <ABANumber>322282603</ABANumber>
      <Name>ARROWHEAD CREDIT UNION</Name>
      <Address>2121 N "D" STREET</Address>
      <City>SAN BERNARDINO</City>
      <State>CA</State>
      <ZipCode>92402</ZipCode>
      <Phone>9098813355</Phone>
     </Result>
    <Result ID="2">
      <ABANumber>322282603</ABANumber>
      <Name>ARROWHEAD CREDIT UNION</Name>
      <Address />
      <City>SAN BERNARDINO</City>
      <State>CA</State>
      <ZipCode />
      <Phone />
  </Result>
  ..
  zero or more results here
  ..
 request footer here
 ..
 zero or more results here
 ..
 response footer here
  ..
</AACHRequest>
```
# <span id="page-7-0"></span>**Request and Response Examples**

## **Sample Request**

```
<AACHRequest>
<Authentication>
  <Username>myusername</Username>
  <Password>mypassword</Password>
</Authentication>
<Request ID="1">
  <RequestType>ABASearch</RequestType>
  <ABANumber>322282603</ABANumber>
</Request>
<Request ID="2">
  <RequestType>ABASearch</RequestType>
  <ABANumber>081000702</ABANumber>
</Request>
</AACHRequest>
```

```
<AACHRequest>
      <ResponseSummary>
            <Error></Error>
            <Message></Message>
            <RequestCount>2</RequestCount>
            <SuccessCount>2</SuccessCount>
            <FailCount>0</FailCount>
            <TimeStamp>8/20/2003 8:34:28 AM</TimeStamp>
            <ExecuteTime>0.109375</ExecuteTime>
      </ResponseSummary>
      <Request ID="1">
            <RequestType>ABASearch</RequestType>
            <Status>Success</Status>
            <StatusMessage/>
            <TimeStamp>8/20/2003 8:34:28 AM</TimeStamp>
            <Results Count="2">
                  <Result ID="1">
                        <ABANumber>322282603</ABANumber>
                        <Name>ARROWHEAD CREDIT UNION</Name>
                        <Address>2121 N "D" STREET</Address>
                        <City>SAN BERNARDINO</City>
                        <State>CA</State>
                        <ZipCode>92402</ZipCode>
                        <Phone>9098813355</Phone>
                  </Result>
                  <Result ID="2">
                        <ABANumber>322282603</ABANumber>
                        <Name>ARROWHEAD CREDIT UNION</Name>
                        <Address></Address>
                        <City>SAN BERNARDINO</City>
                        <State>CA</State>
                        <ZipCode></ZipCode>
                        <Phone></Phone>
                  </Result>
            </Results>
      </Request>
      <Request ID="2">
            <RequestType>ABASearch</RequestType>
            <Status>Success</Status>
            <StatusMessage/>
            <TimeStamp>8/20/2003 8:34:28 AM</TimeStamp>
            <Results Count="1">
                  <Result ID="1">
                        <ABANumber>081000702</ABANumber>
                        <Name>ALLEGIANT BANK</Name>
                        <Address>4111 TELEGRAPH ROAD</Address>
                        <City>ST. LOUIS</City>
                        <State>MO</State>
                        <ZipCode>63129</ZipCode>
                        <Phone>3148455622</Phone>
                  </Result>
            </Results>
      </Request>
</AACHRequest>
```
#### <span id="page-9-0"></span>**Sample Error Response**

```
<AACHRequest>
     <ResponseSummary>
           <Error></Error>
           <Message>Requests received however some requests failed. See
            individual request for details.</Message>
            <RequestCount>1</RequestCount>
            <SuccessCount>0</SuccessCount>
            <FailCount>1</FailCount>
           <TimeStamp>8/20/2003 8:36:07 AM</TimeStamp>
            <ExecuteTime>0</ExecuteTime>
     </ResponseSummary>
     <Request ID="1">
            <RequestType>ABBASearch</RequestType>
            <Status>Fail</Status>
           <StatusMessage>Invalid Request Type</StatusMessage>
            <Results Count="0"/>
     </Request>
</AACHRequest>
```
# <span id="page-10-0"></span>**Authentication**

Required in order to validate access to information.

### **Parameters**

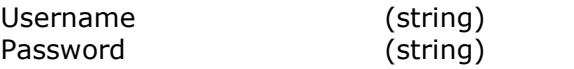

## **Sample Request**

```
<Authentication>
 <Username>myusername</Username>
  <Password>mypassword</Password>
</Authentication>
```
## **ResponseSummary**

Used to display summary of request results.

## **ResponseSummary Parameters**

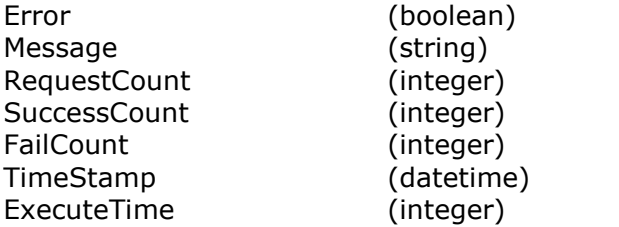

## **Sample ResponseSummary**

```
<ResponseSummary>
     <Error></Error>
     <Message></Message>
     <RequestCount>2</RequestCount>
     <SuccessCount>2</SuccessCount>
     <FailCount>0</FailCount>
     <TimeStamp>8/20/2003 8:34:28 AM</TimeStamp>
     <ExecuteTime>0.109375</ExecuteTime>
</ResponseSummary>
```
# <span id="page-11-0"></span>**Request Listing - Transactions**

## **SearchTransactions**

Used as a search engine to find transactions based on request parameters.

#### **Request Parameters**

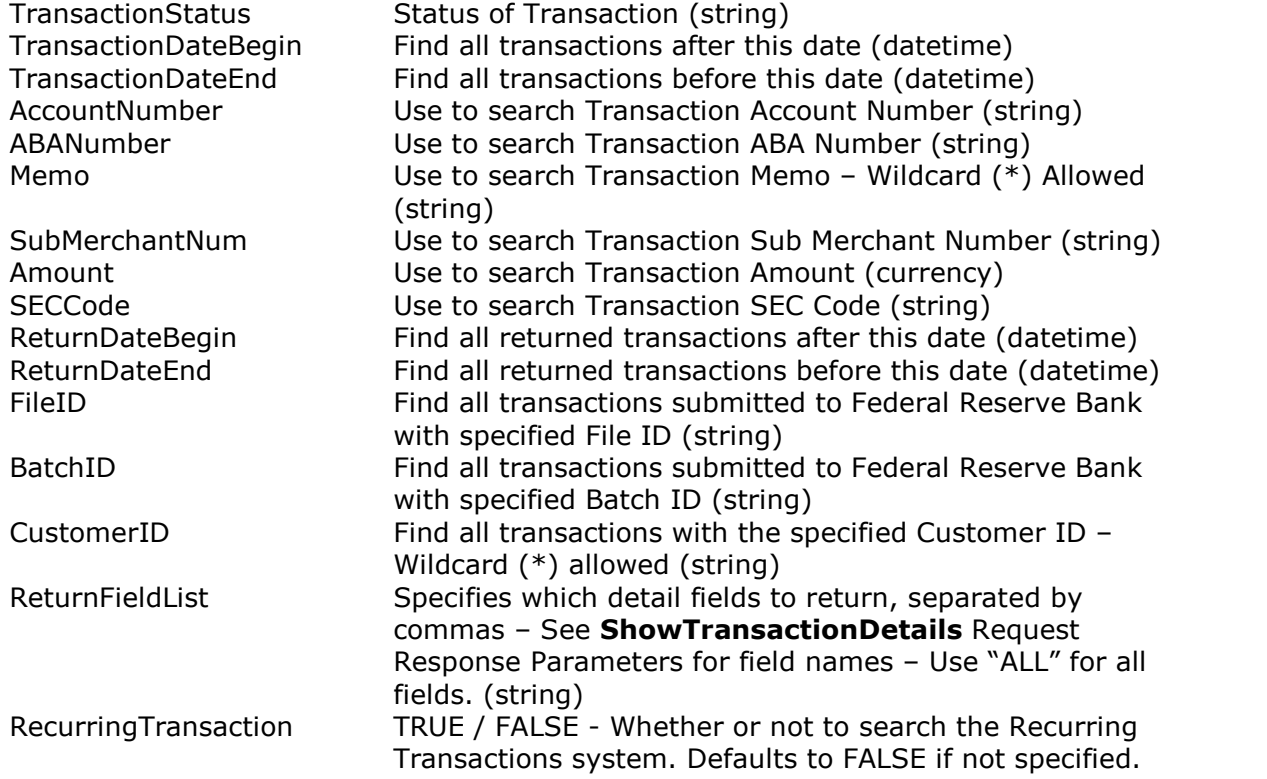

## **Sample Request**

```
<Request ID="1">
 <RequestType>SearchTransactions</RequestType>
 <TransactionStatus/>
 <TransactionDateBegin>03/20/2003</TransactionDateBegin>
 <TransactionDateEnd>03/21/2003</TransactionDateEnd>
 <AccountNumber/>
 <ABANumber/>
 <Memo/>
 <SubMerchantNum/>
 <Amount/>
 <SECCode/>
 <ReturnDateBegin/>
 <ReturnDateEnd/>
 <FileID/>
 <BatchID/>
 <ReturnFieldList>ReturnCode,ReturnDate</ReturnFieldList>
</Request>
```
#### **Response Parameters**

TransactionID Always returned (integer) Status Shown only if searched (string) m any other fields specified by the ReturnFieldList element.

```
<Result ID="1">
 <TransactionID>6505792</TransactionID>
 <TransactionDate>03/20/2003</TransactionDateBegin>
</Result>
<Result ID="2">
  <TransactionID>6544715</TransactionID>
 <TransactionDate>03/20/2003</TransactionDateBegin>
</Result>
<Result ID="3">
 <TransactionID>6564042</TransactionID>
 <TransactionDate>03/21/2003</TransactionDateBegin>
</Result>
```
# <span id="page-13-0"></span>**ShowTransactionDetails**

Used to show details and log entries of a specific Transaction

# **Request Parameters**

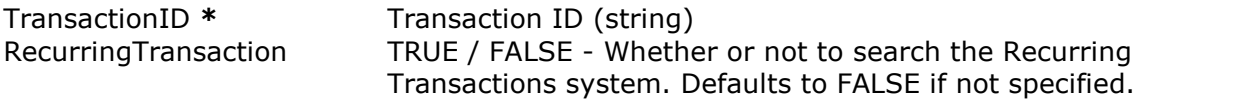

# **Sample Request**

```
<Request ID="1">
  <RequestType>ShowTransactionDetails</RequestType>
  <TransactionID>6505792</TranscationID>
</Request>
```
# **Response Parameters**

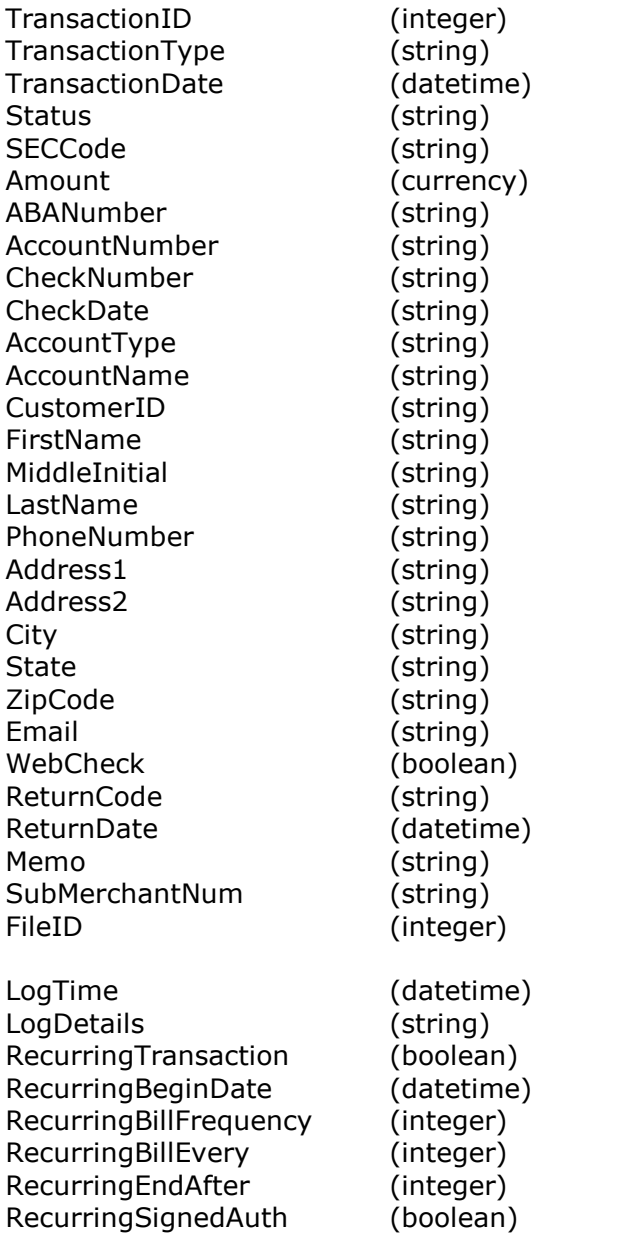

```
Sample Response
```

```
<Result ID="1">
<Details>
 <TransactionID>6505792</TransactionID>
 <TransactionType>Debit</TransactionType>
 <TransactionDate>3/2/2003</TransactionDate>
 <Status>SETTLED</Status>
 <SECCode>PPD</SECCode>
 <Amount>14.95</Amount>
 <ABANumber>122000247</ABANumber>
 <AccountNumber>00123456789</AccountNumber>
 <CheckNumber />
 <CheckDate />
 <AccountType>Checking</AccountType>
 <AccountName>John J Doe</AccountName>
 <CustomerID>1066</CustomerID>
 <FirstName />
 <MiddleInitial />
 <LastName />
 <PhoneNumber />
 <Address1 />
 <Address2 />
 <City /<State />
 <ZipCode />
 <EMail />
 <WebCheck />
 <BankName>WELLS FARGO AND COMPANY</BankName>
 <BankCity>MINNEAPOLIS</BankCity>
 <BankState>MN</BankState>
 <ReturnCode />
 <ReturnDate />
 <Memo>PAYMENT FOR INVOICE #46586</Memo>
 <SubMerchantNum />
 <FileID>200</FileID>
</Details>
<LogEntry ID="619299">
 <LogTime>3/2/2003 4:00:01 AM</LogTime>
 <LogDetails>Transaction Created</LogDetails>
</LogEntry>
<LogEntry ID="632903">
 <LogTime>3/2/2003 9:34:34 PM</LogTime>
 <LogDetails>Sent to Automated Clearing House (CN)</LogDetails>
</LogEntry>
</Result>
```
# <span id="page-15-0"></span>**CreateDebitTransactions / CreateCreditTransaction**

Used to create an individual Debit or Credit Transaction

# **Request Parameters**

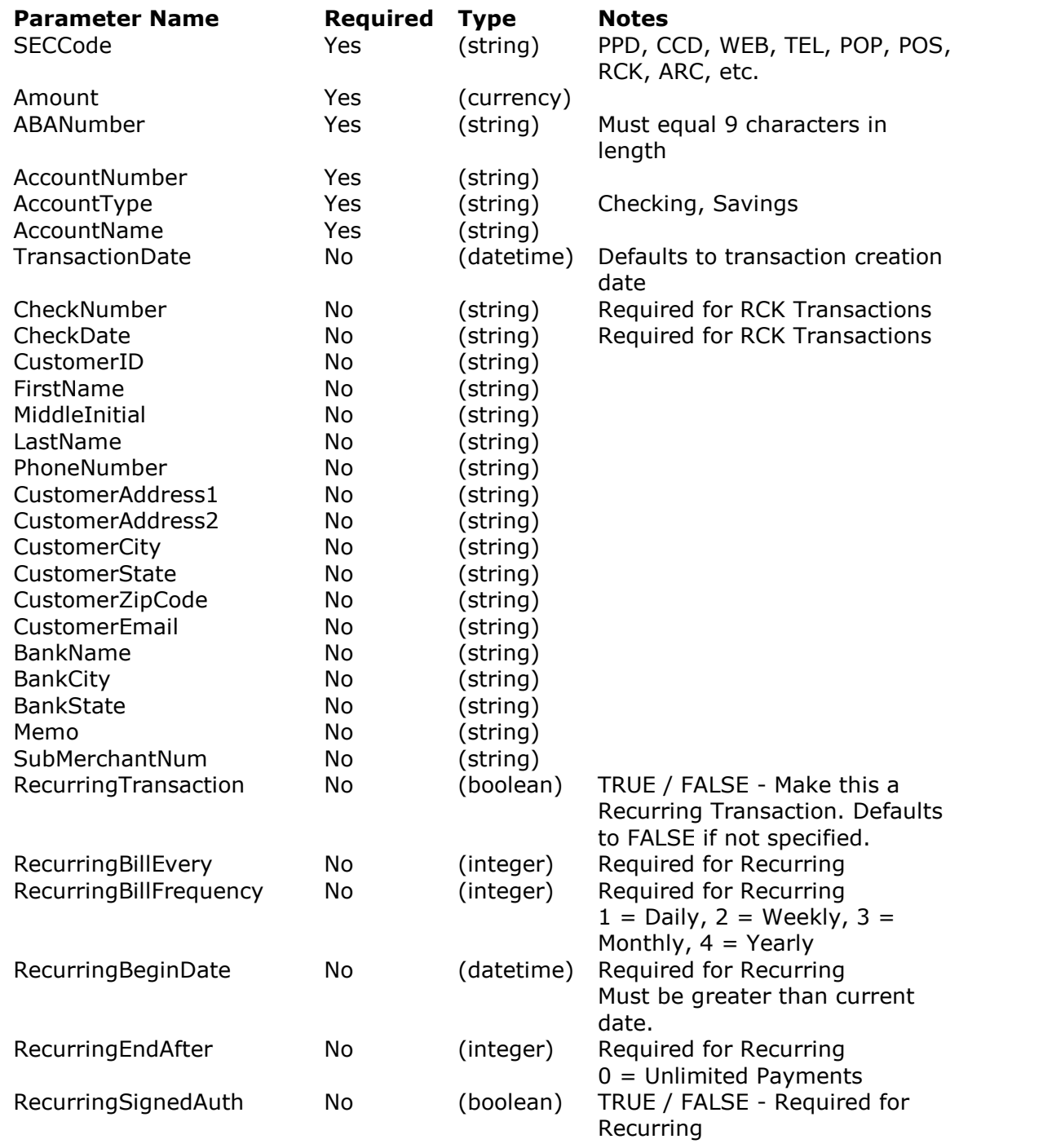

```
<Request ID="1">
 <RequestType>CreateDebitTransaction</RequestType>
 <AccountType>Checking</AccountType>
 <AccountName>John Test</AccountName>
 <AccountNumber>0320775</AccountNumber>
 <ABANumber>322282603</ABANumber>
 <Amount>19.95</Amount>
 <SECCode>PPD</SECCode>
</Request>
```
## **Response Parameters**

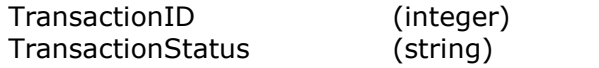

# **Sample Response**

```
<Result ID="1">
 <TransactionID>6505792</TransactionID>
  <TransactionStatus>PENDING</TransactionStatus>
</Result>
```
# **VoidTransaction**

Moves the status of a transaction to Voided

## **Request Parameters**

TransactionID **\*** Transaction ID (string)

## **Sample Request**

```
<Request ID="1">
 <RequestType>VoidTransaction</RequestType>
 <TransactionID>6502349</TransactionID>
</Request>
```
#### **Response Parameters**

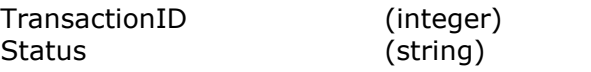

```
<Result ID="1">
<TransactionID>6502349</TransactionID>
<Status>VOIDED</Status>
</Result>
```
# <span id="page-17-0"></span>**EditTransaction**

Allows PENDING or HOLD transactions to be revised before final submission to Federal Reserve Bank. Also allows RECURRING transactions to be revised.

# **Request Parameters**

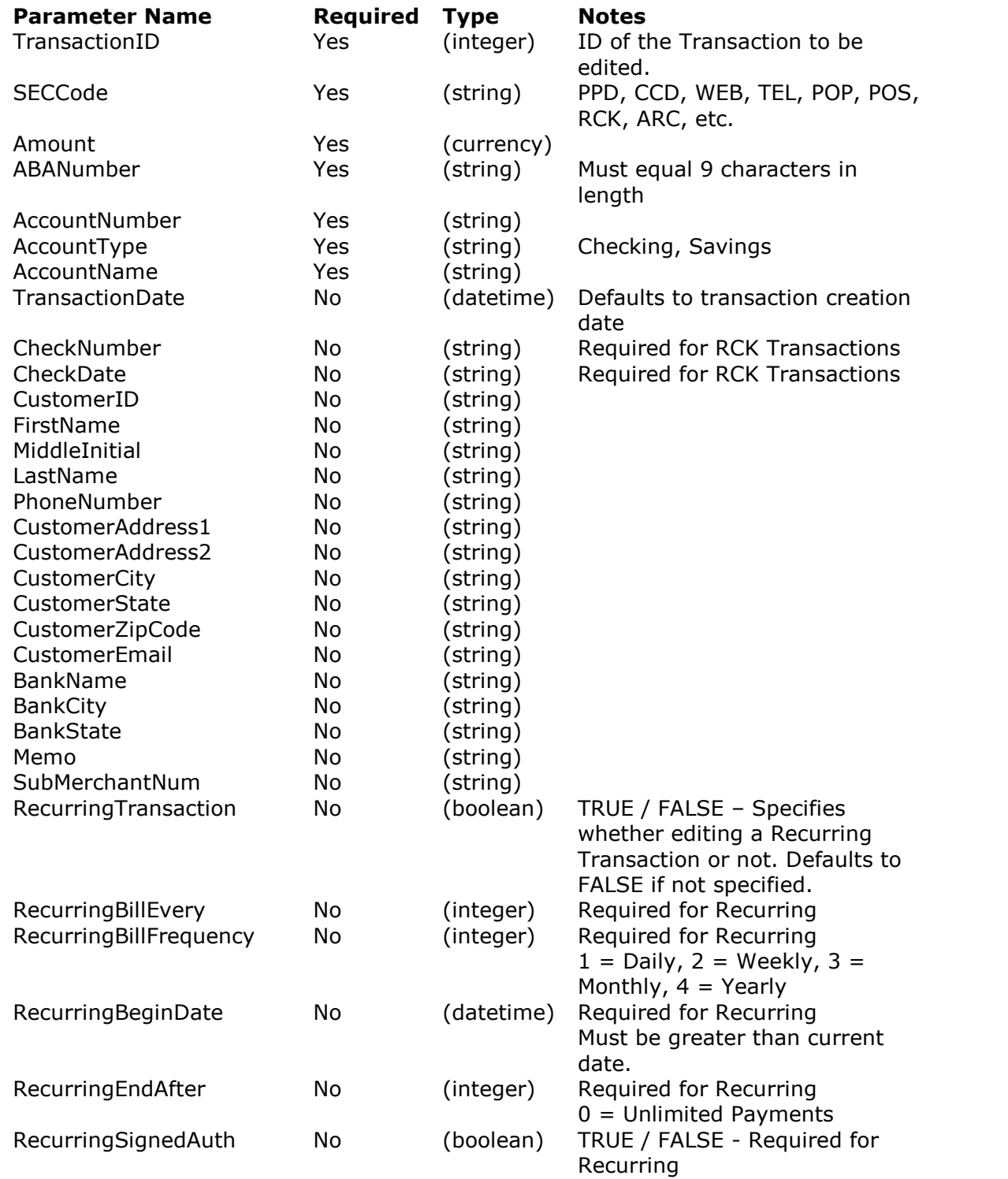

### <span id="page-18-0"></span>**Sample Request**

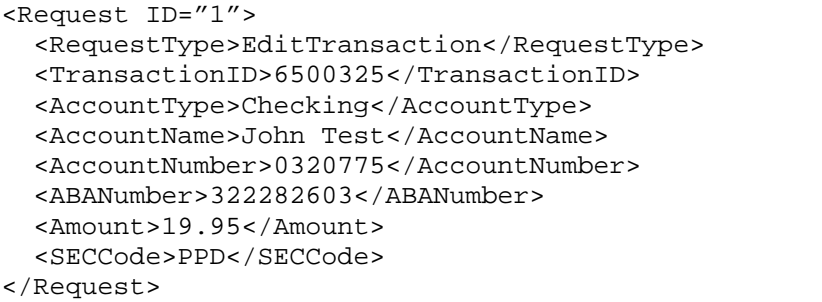

### **Response Parameters**

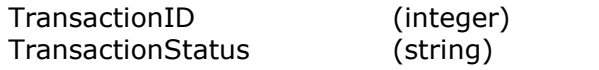

### **Sample Response**

```
<Result ID="1">
 <TransactionID>6500325</TransactionID>
 <TransactionStatus>PENDING</TransactionStatus>
</Result>
```
# **VoidRecurring**

Moves the status of a recurring transaction to Voided

#### **Request Parameters**

TransactionID **\*** Transaction ID (string)

## **Sample Request**

```
<Request ID="1">
 <RequestType>VoidTransaction</RequestType>
 <TransactionID>50109</TransactionID>
</Request>
```
## **Response Parameters**

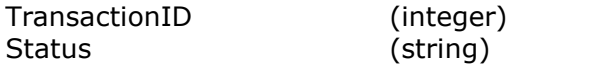

```
<Result ID="1">
<TransactionID>50109</TransactionID>
<Status>VOIDED</Status>
</Result>
```
# <span id="page-19-0"></span>**SuspendRecurring**

Moves the status of a recurring transaction to Suspended

## **Request Parameters**

TransactionID **\*** Transaction ID (string)

#### **Sample Request**

```
<Request ID="1">
 <RequestType>VoidTransaction</RequestType>
 <TransactionID>50109</TransactionID>
</Request>
```
#### **Response Parameters**

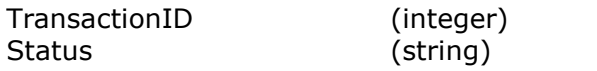

## **Sample Response**

```
<Result ID="1">
<TransactionID>50109</TransactionID>
<Status>RECURRING SUSPENDED</Status>
</Result>
```
## **ResumeRecurring**

Moves the status of a suspended recurring transaction to a resumed recurring.

#### **Request Parameters**

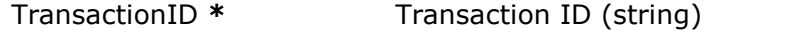

#### **Sample Request**

```
<Request ID="1">
 <RequestType>VoidTransaction</RequestType>
  <TransactionID>50109</TransactionID>
</Request>
```
#### **Response Parameters**

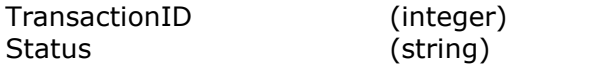

```
<Result ID="1">
<TransactionID>50109</TransactionID>
<Status>RECURRING</Status>
</Result>
```
# <span id="page-20-0"></span>**Request Listing - Returns**

## **ShowReturnNotificationList**

Used to show details and log entries of a specific Transaction

#### **Request Parameters**

NotificationDateBegin Find all notifications after this date (datetime) NotificationDateEnd Find all notifications before this date (datetime) Retrieved Find all notifications set to, or not set to retrieved (boolean)

## **Sample Request**

```
<Request ID="1">
 <RequestType>ShowReturnNotificationList</RequestType>
 <NotificationDateBegin>03/20/2003</NotificationDateBegin>
 <NotificationDateEnd>03/21/2003</NotificationDateEnd>
 <Retrieved>False</Retrieved>
</Request>
```
#### **Response Parameters**

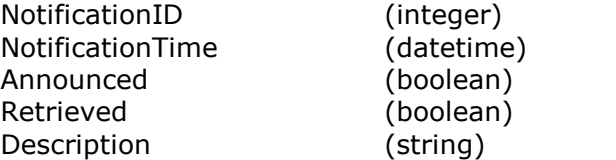

```
<Result ID="1">
<NotificationID>506</NotificationID>
<NotificationTime>3/20/2003 8:29:01 AM</NotificationTime>
<Announced>True</Announced>
<Retrieved>False</Retrieved>
<Description>RETURN NOTIFICATION FOR RETURN FILE ID: 344</Description>
</Result>
<Result ID="2">
<NotificationID>559</NotificationID>
<NotificationTime>3/21/2003 8:29:02 AM</NotificationTime>
<Announced>True</Announced>
<Retrieved>False</Retrieved>
<Description>RETURN NOTIFICATION FOR RETURN FILE ID: 239</Description>
</Result>
```
## <span id="page-21-0"></span>**ShowReturnNotificationDetails**

Used to show the details of a notification.

#### **Request Parameters**

NotificationID **\*** Notification ID (string)

## **Sample Request**

```
<Request ID="1">
 <RequestType>ShowReturnNotificationDetails</RequestType>
 <NotificationID>559</NotificationID>
</Request>
```
#### **Response Parameters**

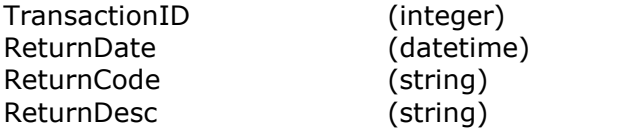

```
<Result ID="1">
<TransactionID>6253594</TransactionID>
<ReturnDate>2/21/2003 12:20:47 PM</ReturnDate>
<ReturnCode>R01</ReturnCode>
<ReturnDesc>INSUFFICIENT FUNDS</ReturnDesc>
</Result>
<Result ID="2">
<TransactionID>6594812</TransactionID>
<ReturnDate>2/21/2003 12:20:47 PM</ReturnDate>
<ReturnCode>R01</ReturnCode>
<ReturnDesc>INSUFFICIENT FUNDS</ReturnDesc>
</Result>
```
## <span id="page-22-0"></span>**SetReturnNotificationReceived**

Moves the state of a Notification message from not received to received.

## **Request Parameters**

NotificationID **\*** Notification ID (string)

## **Sample Request**

```
<Request ID="1">
 <RequestType>SetReturnNotificationReceived</RequestType>
 <NotificationID>559</NotificationID>
</Request>
```
## **Response Parameters**

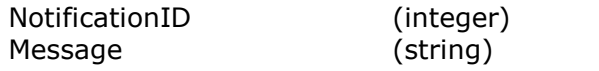

```
<Result ID="1">
<NotificationID>559</NotificationID>
<Message>Notification Updated</Message>
</Result>
```
# <span id="page-23-0"></span>**Request Listing - Tools**

## **ABASearch**

Used to validate and search ABA Numbers

#### **Request Parameters**

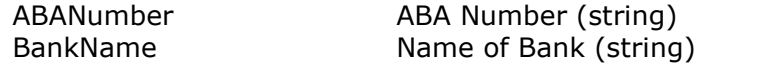

*Either ABANumber or BankName parameter must be specified.*

#### **Sample Request**

```
<Request ID="1">
 <RequestType>ABASearch</RequestType>
 <ABANumber>322282603</ABANumber>
</Request>
```
#### **Response Parameters**

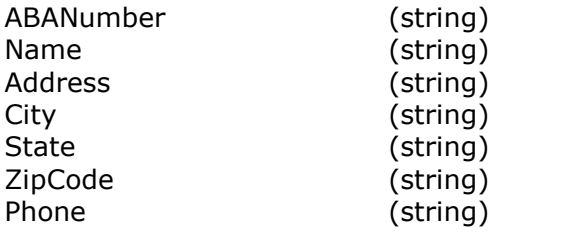

```
<Result ID="1">
 <ABANumber>322282603</ABANumber>
 <Name>ARROWHEAD CREDIT UNION</Name>
 <Address>2121 N "D" STREET</Address>
 <City>SAN BERNARDINO</City>
 <State>CA</State>
 <ZipCode>92402</ZipCode>
 <Phone>9098813355</Phone>
</Result>
```
# <span id="page-24-0"></span>**ATMVerify**

Creates an ATM Verify Request

#### **Request Parameters**

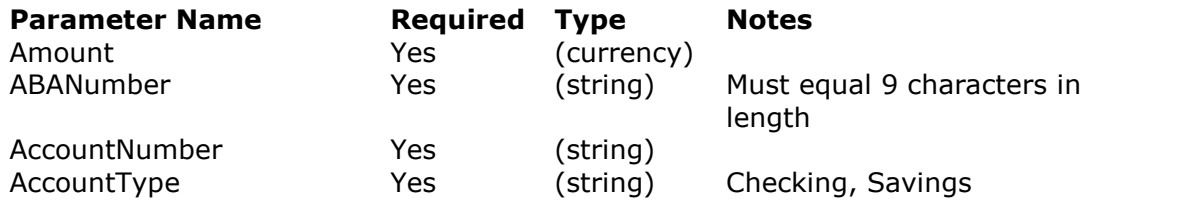

#### **Sample Request**

```
<Request ID="1">
 <RequestType>ATMVerify</RequestType>
 <Amount>29.95</Amount>
 <ABANumber>322282603</ABANumber>
 <AccountNumber>65000189</AccountNumber>
 <AccountType>Checking</AccountType>
</Request>
```
### **Response Parameters**

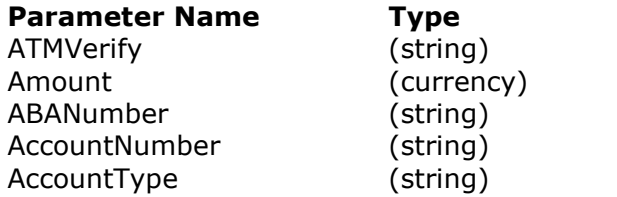

#### **Sample Response**

```
<Result ID="1">
 <ATMVerify>UNKNOWN:P50:NON PARTICIPANT</ATMVerify>
 <Amount>29.95</Amount>
 <ABANumber>322282603</ABANumber>
 <AccountNumber>65000189</AccountNumber>
 <AccountType>Checking</AccountType>
</Result>
```
## **ATM Verify Results**

UNKNOWN:P50:NON PARTICIPANT UNKNOWN:E00:UNKNOWN RESULT UNKNOWN:P90:PREAUTH VENDOR UNAVAILABLE UNKNOWN:P91:PREAUTH VENDOR ERROR

DECLINED:P05:NSF DECLINED:P01:ACCOUNT CLOSED DECLINED:P00:ACCT NOT LOCATED DECLINED:P07:NON DDA ACCOUNT

APPROVED:P70:VALIDATED

ATMVerify is only meant to be used in the decision process of accepting an ACH transaction and is not meant to be used as the deciding factor.

# <span id="page-25-0"></span>**Request Listing ñ Sub Merchants**

#### **SubMerchantList**

Retrieves the list of Sub Merchants under a Merchant Account.

#### **Request Parameters**

None

## **Sample Request**

```
<Request ID="1">
  <RequestType>SubMerchantList</RequestType>
</Request>
```
#### **Response Parameters**

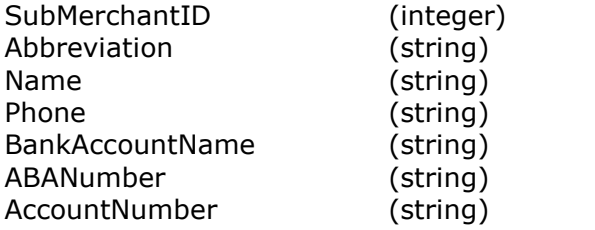

```
<Result ID="1">
     <SubMerchantID>67</SubMerchantID>
     <Abbreviation>MIJ</Abbreviation>
     <Name>Mikes Jewlers</Name>
     <Phone>8005551234</Phone>
     <BankAccountName>JOE MERCHANT</BankAccountName>
     <ABANumber>322282603</ABANumber>
     <AccountNumber>123000001</AccountNumber>
</Result>
<Result ID="2">
     <SubMerchantID>92</SubMerchantID>
     <Abbreviation>MAJ</Abbreviation>
     <Name>Marys Jewlers</Name>
     <Phone>8005556543</Phone>
     <BankAccountName>JOE MERCHANT</BankAccountName>
     <ABANumber>322282603</ABANumber>
     <AccountNumber>123000006</AccountNumber>
</Result>
```
# <span id="page-26-0"></span>**SubMerchantAdd**

Adds a new Sub Merchant account to a Merchant.

#### **Request Parameters**

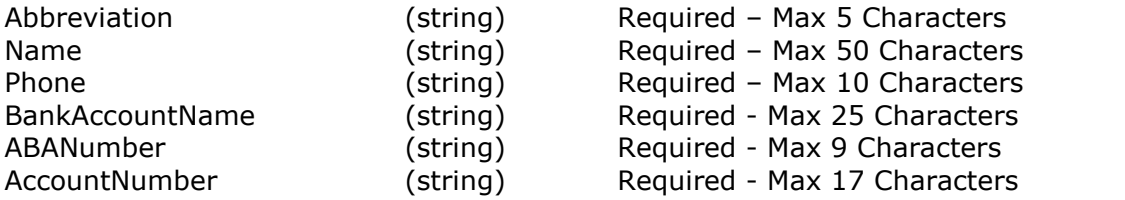

#### **Sample Request**

```
<Request ID="1">
     <RequestType>SubMerchantAdd</RequestType>
     <Abbreviation>MAJ</Abbreviation>
     <Name>Marys Jewlers</Name>
     <Phone>8005551234</Phone>
     <BankAccountName>JOE MERCHANT</BankAccountName>
     <ABANumber>322282603</ABANumber>
     <AccountNumber>1234567890000</AccountNumber>
</Request>
```
#### **Response Parameters**

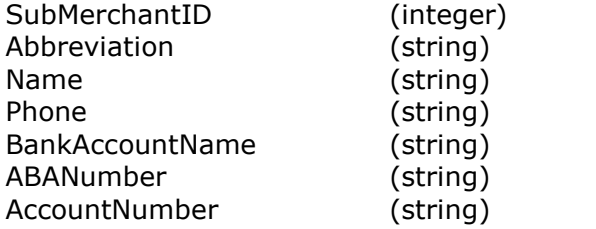

```
<Result ID="1">
     <SubMerchantID>96</SubMerchantID>
     <Abbreviation>MAJ</Abbreviation>
     <Name>Marys Jewlers</Name>
     <Phone>8005551234</Phone>
     <BankAccountName>JOE MERCHANT</BankAccountName>
     <ABANumber>322282603</ABANumber>
     <AccountNumber>1234567890000</AccountNumber>
</Result>
```
# <span id="page-27-0"></span>**SubMerchantDelete**

Deletes a Sub Merchant account from a Merchant.

## **Request Parameters**

Abbreviation (string)

## **Sample Request**

```
<Request ID="1">
     <RequestType>SubMerchantDelete</RequestType>
     <Abbreviation>MAJ</Abbreviation>
</Request>
```
## **Response Parameters**

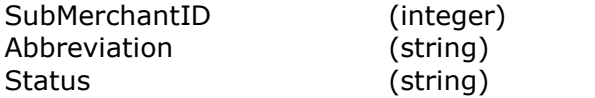

```
<Result ID="1">
     <SubMerchantID>96</SubMerchantID>
     <Abbreviation>MAJ</Abbreviation>
     <Status>DELETED</Name>
</Result>
```
# <span id="page-28-0"></span>**Request Listing - Drafts**

# **ShowDraftDetails**

Used to show details and log entries of a specific Draft

## **Request Parameters**

DraftID **\*** Draft ID (string)

# **Sample Request**

```
<Request ID="1">
 <RequestType>ShowDraftDetails</RequestType>
 <DraftID>2505</DraftID>
</Request>
```
## **Response Parameters**

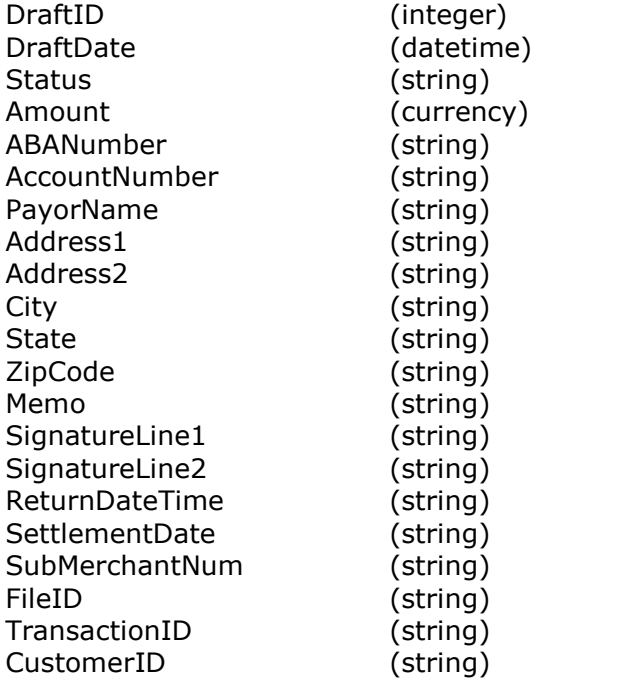

```
<Result ID="1">
<Details>
 <DraftID>2505</DraftID>
 <DraftDate>9/16/2003</DraftDate>
 <Status>SETTLED</Status>
 <Amount>30</Amount>
 <ABANumber>301081508</ABANumber>
 <AccountNumber>6543210001</AccountNumber>
 <PayorName>JOHN J WRITER</PayorName>
 <Address1>123 MAIN ST</Address1>
 <Address2></Address2>
 <City>CORONA</City>
 <State>CA</State>
 <ZipCode>92881</ZipCode>
 <Memo>RTURNRN CHECK FEE</Memo>
 <SignatureLine1>JOHN J WRITER</SignatureLine1>
 <SignatureLine2>SIGNATURE ON FILE AT STORE</SignatureLine2>
 <ReturnDateTime></ReturnDateTime>
 <SettlementDate></SettlementDate>
 <SubMerchantNum>AAA</SubMerchantNum>
 <FileID>1205</FileID>
 <TransactionID>7500001</TransactionID>
 <CustomerID>2501-REC</CustomerID>
</Details>
<LogEntry ID="6">
 <LogTime>9/16/2003 7:54:35 AM</LogTime>
  <LogDetails>Draft Transaction Created From ID #7500001</LogDetails>
</LogEntry>
<LogEntry ID="1880">
 <LogTime>9/16/2003 9:38:38 AM</LogTime>
 <LogDetails>Draft Created</LogDetails>
 </LogEntry>
</Result>
```
# <span id="page-30-0"></span>**SearchDrafts**

Used as a search engine to find drafts based on request parameters.

## **Request Parameters**

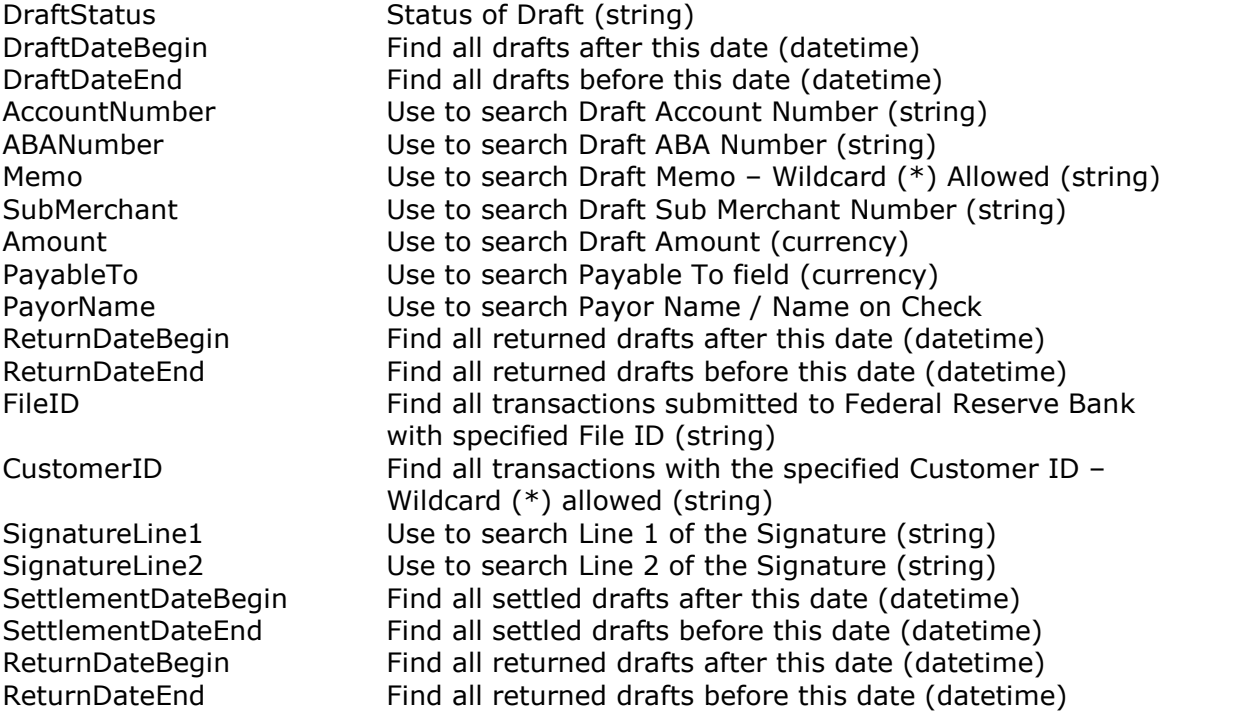

## **Sample Request**

```
<Request ID="4">
 <RequestType>SearchDrafts</RequestType>
 <ReturnDateBegin>09/10/2003</ReturnDateBegin>
 <ReturnDateEnd>09/15/2003</ReturnDateEnd>
</Request>
```
## **Response Parameters**

See Response Parameters of **ShowDraftDetails** for further detail.

#### **Sample Response**

See Sample Response of **ShowDraftDetails** for further detail.

# <span id="page-31-0"></span>**VoidDraft**

Moves the status of a draft to Voided

## **Request Parameters**

DraftID **\*** Draft ID (string)

### **Sample Request**

```
<Request ID="1">
 <RequestType>VoidDraft</RequestType>
 <DraftID>6502349</DraftID>
</Request>
```
### **Response Parameters**

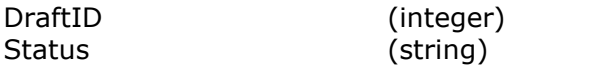

## **Sample Response**

<Result ID="1"> <DraftID>6502349</DraftID> <Status>VOIDED</Status> </Result>

## **GetDraftReturns**

Used to show summary of draft returns by date.

## **Request Parameters**

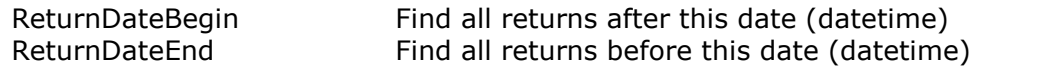

# **Sample Request**

<Request ID="1"> <RequestType>GetDraftReturns</RequestType> <ReturnDateBegin>03/20/2003</ReturnDateBegin> <ReturnDateEnd>03/21/2003</ReturnDateEnd> </Request>

#### **Response Parameters**

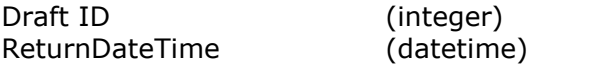

```
<Results Count="2">
 <Result ID="1">
   <Details>
     <DraftID>3376</DraftID>
     <ReturnDateTime>9/25/2003 12:23:53 PM</ReturnDateTime>
   </Details>
 </Result>
 <Result ID="2">
   <Details>
      <DraftID>2557</DraftID>
     <ReturnDateTime>9/25/2003 12:23:55 PM</ReturnDateTime>
   </Details>
 </Result>
</Results>
```